Free Photoshop Presets: 45 Presets That Will Create Awesome Photoshop …

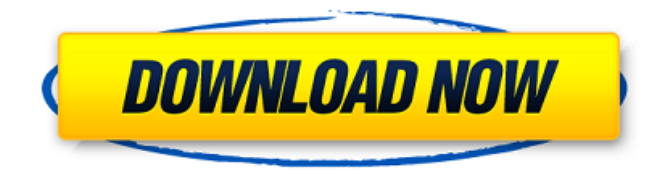

#### **Tool Presets Photoshop Free Download Crack + With Registration Code Free Download**

\* \*\*To start the Photoshop program:\*\* Choose Photoshop from the Start screen and then click on the corresponding icon. \* \*\*To access the Tools tab:\*\* Choose Photoshop from the Start screen and then select Tools. In the workspace, click on the Layers panel menu and choose New. \*\*\*To add new layers:\*\* Choose Layer from the Layers panel menu and create a new layer. To select a specific layer, double-click on it with your mouse. If you click on the Layer menu and choose Flatten, the layer is flattened and shown to you with all the other layers showing underneath it (Figure 3.1A). The entire image is still intact and still clickable.

#### **Tool Presets Photoshop Free Download Crack +**

Unless you have money to spend on a high-end camera, image editing software is a must-have tool for any amateur, professional, or business photographer. Learn about the different types of photography image editing software you can use, including Photoshop, on your computer. Selecting which image editing software you need depends on your skills and needs. Do you need tools for enhancing your images, straightening them or fixing any photo defects? Do you need a photo editing tool to automatically import and edit your pictures, or just crop, scale, or change the color of a photo? This post will help you find the best photo editing software available for Windows computers. We will cover editing software for photographers, graphic designers, web designers, Discord emoji creators and meme-makers. Which software should I use? We can divide all software into two categories: for better images Quality of image editing software for better images Overall editing experience Software is usually judged according to the features it has, and the complexity of the resulting image. The top spots are usually reserved for the software and tools with the most features. The best editing software is usually the most complex, whether it's Photoshop, or an image editor for illustrators or web designers. The most versatile software For a better editing experience, choose image editing software that can handle a variety of editing tasks. Open, Photoshop, Photoshop Elements, and Elements are all good choices. Open has a simple look, while Photoshop has the most features. Photoshop is also the most powerful software for editing photos, and is completely free. Photoshop Elements is an improvement on Photoshop, it has a slightly different interface, but it still has all the same features. You can use Elements to edit pictures, or you can use it to modify web images, PSD files, and most other file formats. Photoshop Elements is a good choice if you want to edit your images, without spending too much time learning software. A lot of people who don't do too much photo editing already have Photoshop Elements, and it has everything you need to edit photos. Adobe Photoshop The star of the show: Adobe Photoshop. Photoshop is the most powerful software for photo editing. It can manipulate almost any image, and has the widest range of features. You can get Photoshop for free from Adobe, or you can choose one of the many third-party alternatives available. This software is not only good for photo 05a79cecff

# **Tool Presets Photoshop Free Download Crack+ Free**

An application of the exclusion technique in the quantification of iron in blood. An exclusion technique for the quantification of iron in biological samples has been evaluated. A volume of blood containing known amounts of iron is caused to contact a test strip of paper and allowed to dry. The amount of iron in the sample retained on the paper is determined by comparing the intensity of reflection of light by the sample, under certain conditions, with that of a known amount of iron. Blood hematocrit and total iron binding protein concentration were determined in the same samples used in the iron determinations. In vitro determination of iron in blood samples from patients with various hemoglobins was in agreement with conventional methods. Iron, but not total iron binding protein concentration, showed a positive correlation with hemoglobin concentration. However, blood samples from anemic and nonanemic patients showed similar iron concentrations.Q: What should i do if my background changes my code? i have a class called "background" witch changes it's background on each button click. public void background() { this.SetBackGroundColor(Color.Transparent); textBox1.Clear(); textBox1.Text = "abc"; this.PerformClick(); this.SetBackGroundColor(Color.Red); textBox1.Clear(); textBox1.Text = "def"; this.PerformClick(); this.SetBackGroundColor(Color.Green); textBox1.Clear(); textBox1.Text = "ghi"; this.PerformClick(); this.SetBackGroundColor(Color.Black); textBox1.Clear(); textBox1.Text = "jkl"; this.PerformClick(); this.SetBackGroundColor(Color.White); textBox1.Clear(); textBox1.Text = "mno"; this.PerformClick(); } and i perform the same task on every button click using this class. anyway as i know, the background change should be like that, when the program starts, i set the background color to black and when i

### **What's New In Tool Presets Photoshop Free Download?**

FILED NOT FOR PUBLICATION MAY 29 2013 MOLLY C. DWYER, CLERK UNITED STATES COURT OF APPEALS U.S. C O U R T OF APPE ALS FOR THE NINTH CIRCUIT UNITED STATES OF AMERICA, No. 11-10424 Plaintiff - Appellee, D.C. No. 4:11-cr-01029-DCB- CX-1 v. JUAN JOSE URRIETA-MARTINEZ, MEMORANDUM

# **System Requirements For Tool Presets Photoshop Free Download:**

OS: Windows 10, Windows 8, Windows 7, Windows Vista, Windows XP Processor: 1.2 GHz Dual Core, 2.0 GHz Quad Core, Dual Core, Dual Core Memory: 1 GB RAM or more HDD: 5 GB of space DirectX: Version 9.0 Network: Broadband Internet connection Sound Card: DirectX Compatible Sound Card Controller: PlayStation 2, Xbox, Dualshock Have any questions or feedback? Let us know in the comments below!Clifford

Related links:

<http://fiskenaesbaadlaug.dk/?p=989>

https://www.afrogoatinc.com/upload/files/2022/07/OsktdWR3yiOqKJHjk9OX\_01\_e9a4f5b244f37b535a2560ae46a367fe\_file. [pdf](https://www.afrogoatinc.com/upload/files/2022/07/OsktdWR3yiQqKJHjk9OX_01_e9a4f5b244f37b535a2560ae46a367fe_file.pdf)

[https://bbv-web1.de/wirfuerboh\\_brett/advert/how-to-install-adobe-photoshop-effects/](https://bbv-web1.de/wirfuerboh_brett/advert/how-to-install-adobe-photoshop-effects/)

<https://www.pianosix.com/how-to-get-adobe-photoshop-cs6/>

<https://www.cameraitacina.com/en/system/files/webform/feedback/download-adobe-photoshop-7-free.pdf>

<https://nisharma.com/non-photoshop-32-bit-editor-open-movie-light/>

<https://www.mycatchyphrases.com/photoshop-filter-effects/>

[https://shiruililyfestival.com/wp-content/uploads/2022/07/swirl\\_brushes\\_free\\_download\\_for\\_adobe\\_photoshop.pdf](https://shiruililyfestival.com/wp-content/uploads/2022/07/swirl_brushes_free_download_for_adobe_photoshop.pdf)

<https://swisshtechnologies.com/adobe-photoshop-cs-8-setup-download/>

<http://rucaonline.com/?p=2980>

<http://implicitbooks.com/advert/best-free-photo-editing-software-for-windows-pc-in-2022/>

<https://worldwidefellowship.org/photoshop-cc-crack-torrent/>

<http://mulfiya.com/photoshop-cs2-art-tutorial/>

<https://shoppibear.com/wp-content/uploads/2022/07/deauini.pdf>

<https://rei4dummies.com/adobe-photoshop-cc-exe-download-no-crack/>

<https://fraenkische-rezepte.com/images-uncategorized-free-photoshop-psd-freebie-collection-jpg-2/>

<https://weilerbrand.de/wp-content/uploads/2022/07/dennarr.pdf>

<http://www.male-blog.com/2022/07/01/adobe-photoshop-cs6-7-0-1-free-download-full-version/>

<http://www.theoldgeneralstorehwy27.com/wp-content/uploads/2022/07/chaweb.pdf>

<https://paydayplus.net/system/files/webform/raohal221.pdf>